# Package 'refnr'

August 29, 2016

<span id="page-0-0"></span>Type Package Title Refining Data Table Using a Set of Formulas Version 0.1.0 Author Kim Seonghyun [aut, cre] Maintainer Kim Seonghyun <shyeon.kim@scipi.net> Description A tool for refining data frame with formulas. Suggests testthat **Depends**  $R$  ( $>= 3.1.2$ ) License Apache License 2.0 | file LICENSE

URL <https://github.com/zedoul/refnr>

BugReports <https://github.com/zedoul/refnr/issues> NeedsCompilation no Repository CRAN Date/Publication 2016-04-19 08:12:07

## R topics documented:

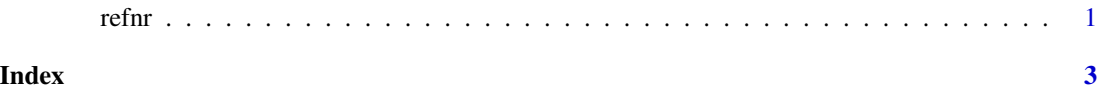

refnr *Refining Data Table using a Set of Formulas*

#### Description

refnr() performs a data refinement through R script eval function using a formula table.

### Usage

```
refnr(.data, formulas)
```
#### Arguments

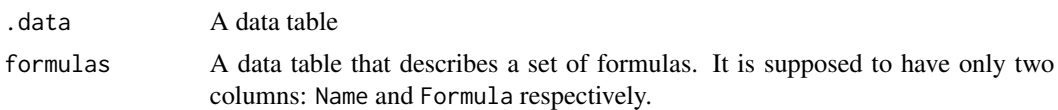

#### Author(s)

Kim Seonghyun

#### Examples

```
library(refnr)
formulas <- rbind(c(Name = "Length",
                   Formula = "Sepal.Length + Petal.Length"),
                 c(Name = "Width",
                   Formula = "Sepal.Width + Petal.Width"))
res <- refnr(iris, formulas)
```
# <span id="page-2-0"></span>Index

∗Topic refinement refnr, [1](#page-0-0)

refnr, [1](#page-0-0)